#### CONTROLE DO DOCUMENTO

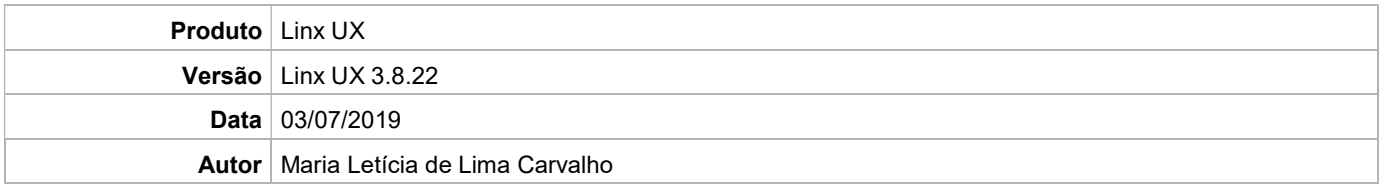

### PRÉ-REQUISITO

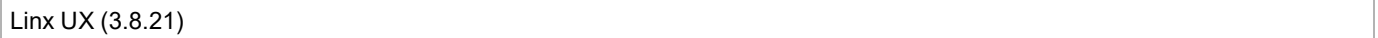

# DEFINIÇÃO

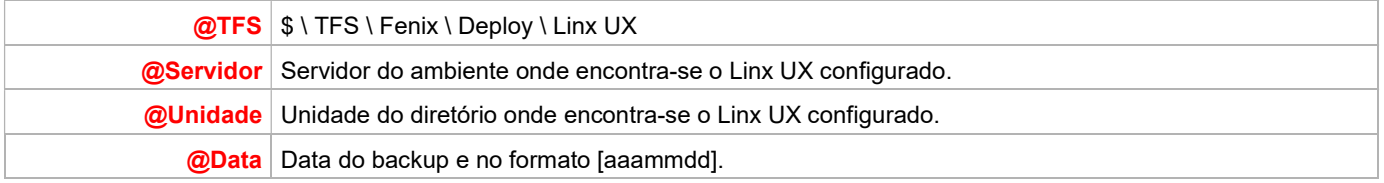

#### BANCO DE DADOS

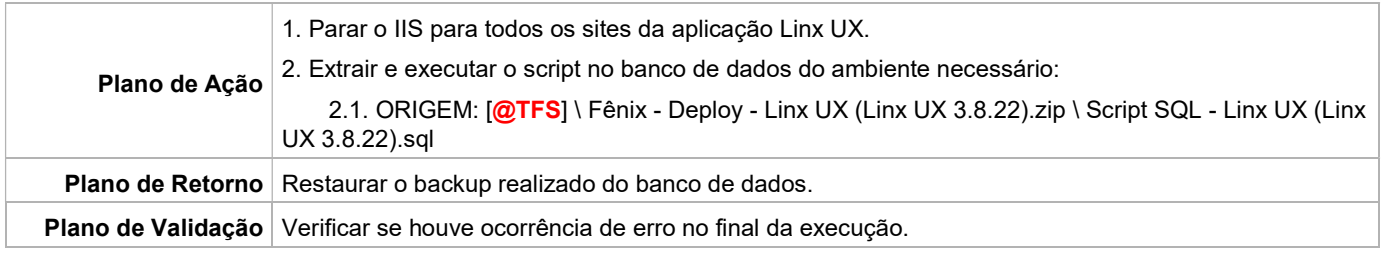

## PORTAL / APLICAÇÃO

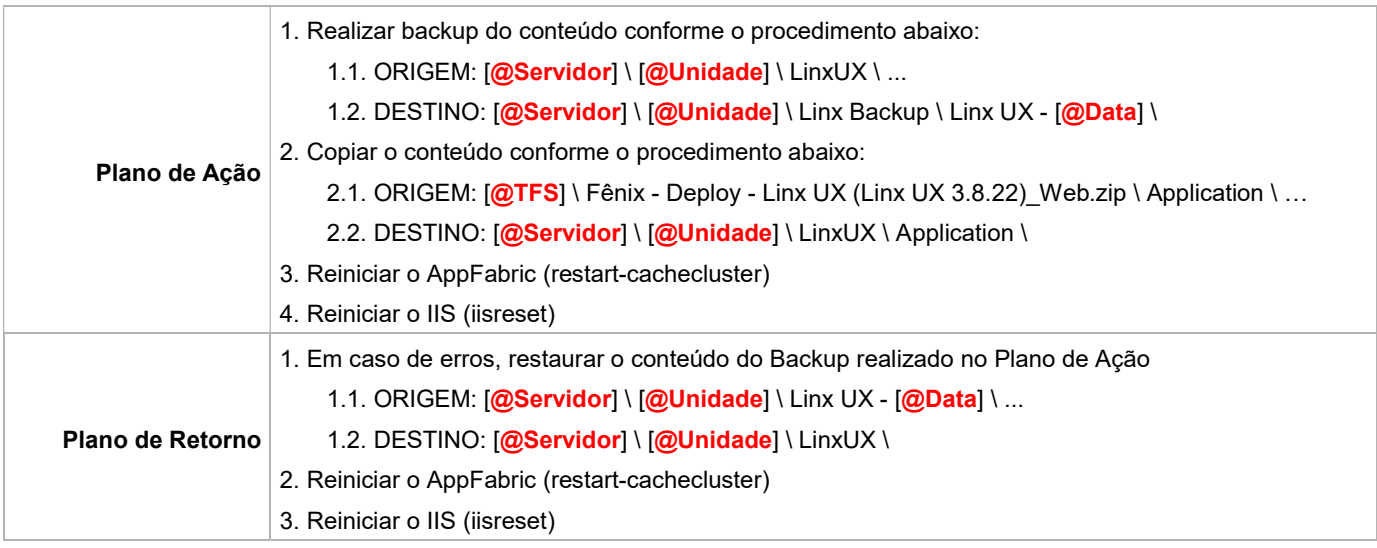

Linx UX - Setup

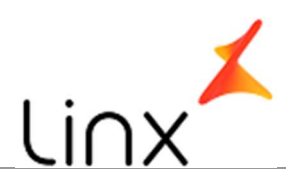

#### SERVICE

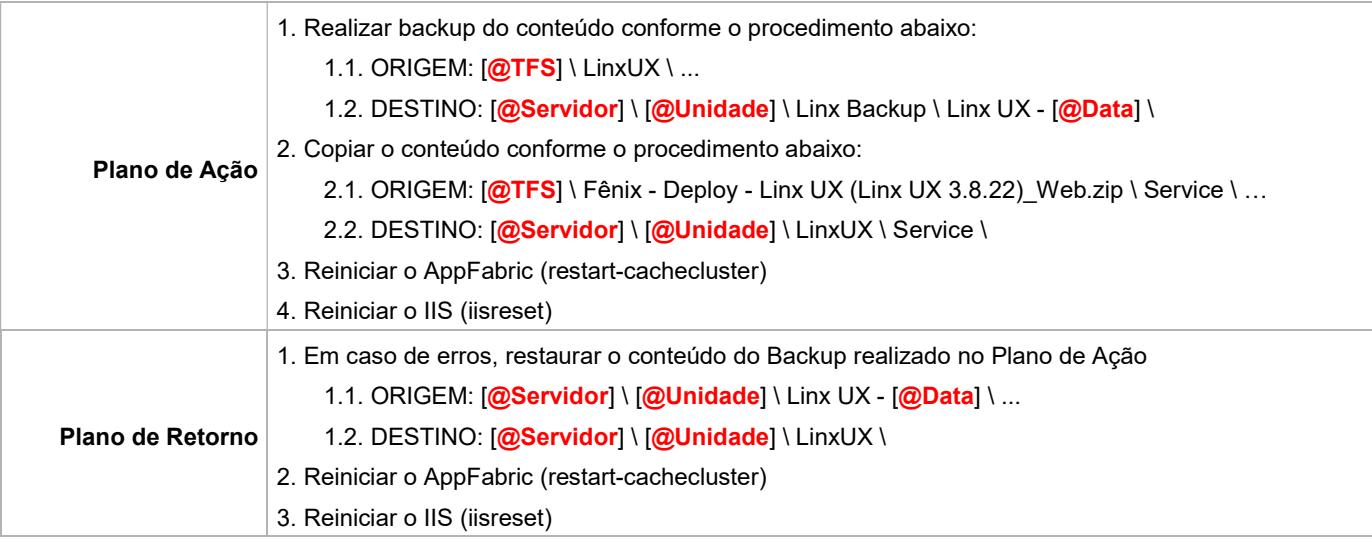